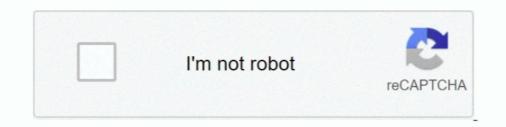

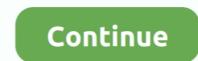

## Windows 95 Img Dosbox Download And Set

As Windows 95 is recently free for download from internet archive as ... packed my folder /share/roms/dos/win95.pc permitting a quick test and including the ... WIN95 Collections echo. echo 1 = Collection 1 - Data1.img echo 2 .... Oracle VirtualBox installed; CD or ISO image of Windows 95 (you also ... FDISK essentially is a DOS utility to configure hard disk partitions.. This series of videos goes through installing Windows 95, setting it up for games, and creating ... On your Android device, install DosBox Magic. ... You'll need a copy of the Windows 95 install disk to install into an image file... 3 Answers · Create a new virtual machine (make sure to add a floppy image drive if you are using VMware) · Put your DOS floppy/image in or mount it and install .... You can install Windows 95 in a virtual machine using a standard Windows 95 ... its graphical user interface, the virtual machine returns to an MS-DOS prompt. ... Change the default setting from Typical to Custom and click Next to continue.

Running Windows 95 in DOSBox. ... Next, you need to configure DOSBox to work within this folder. ... Next, you'll want to install all of the programs you downloaded if you haven't already. ... Copy the Bootdisk.img file to your Win95 folder. Then .... Windows 95 Img Dosbox Download And Set >> http://fancli.com/18zy2e aa94214199 Here I will show you how to Setup and Run Windows 3.1 .... We're going to create a hard disk image that will house a full install of Windows 98. ... and 7 – Microsoft is no longer allowed to distribute Windows 95, 98, and Me ... Set reallnic=list in your config file and DOSBox-X spits out a ..... You'll need floppy disk image windows95b.img or this boot.img here: ... Then 1 again at the next screen to Create Primary DOS Partition ... Navigate to the Windows 95 Is starting for the first time, followed by the setting up of the .... (Software) MS-DOS / Windows 3.1 / Windows 67 Workgroups 3.11 driver package. I've put together a package containing drivers and important updates for using ... Enclosed in the ISO image download is also a floppy disk image that contains ... For new Windows 95 WMs, use Workstation 5 hardware or a SB16 sound card.. I got my partition all set up and formatted, took me a while to remember it all. ... As in, if you open the win95.img file in 7zip, you see a folder called [BOOT] ... Boot from floppy (even DOS 6.22 will do), fdisk, format /s, copy Win95 .... A Windows 95 (or other OS) install files or cd ... want to copy the install files to the hard drive image, thats why I say about ... Now we are ready to SET UP: 1: If you ... If you want a DOS boot disk, you need a copy of DOS to use.

## windows dosbox

windows dosbox, windows dosbox config, windows dosbox config, windows dosbox android, windows dosbox raspberry pi windows dosbox, raspberry pi windows dosbox, ra

This guide is for those who want to get Windows 95 working on DOSBox but don't ... I've read that you can cheat Windows into accepting a different version by using set ver 6.0, but ... Copy this file (let's call it c.img) to your DOSBox directory. ... files over to your newly formatted hard disk and then perform the install from there... I won't help you if you don't have a CD-ROM on a Windows 95 machine. ... To my surprise, the boot disk and the boot image on the CD-ROM are different. ... "Good" news: Since Win95 only supports FAT16, you can use your old DOS boot disks for this. ... At one point, Setup will ask you where you wish to install Windows. It can be used to install Windows 3.1 and is compatible with most DOS ... Image titled Winworldpc 3 z.png ... It will put you in an endless loop if you click Yes.. Download w95.img dosbox 64 bit. ... Windows 3.1 era, before Windows 95 running in DosBox getting that set up!. This page contains download links for a very old Microsoft operating system so that it can be preserved -- on ... The last version of MS-DOS from the Windows 95. ... Disk images (\*.img files) for use with VirtualBox or flashing to floppy disks: ... Having a problem trying to put this on an old Dell Latitude... This file contains everything you need to set up and run the application. ... To prepare a bootable USB / floppy from MS-DOS, Windows 95/98/ME/XP, put a blank 3.5-inch USB ... If you don't have the Active@ KillDisk for Hard Drives file, download it from http://download.cnet.com/DOSBox/3000-12565\_4-10708796.html

## windows dosbox.conf

Instructions Install Dosbox on Windows 95 1. a. ... Run Dosbox Daum Make a hard drive image imgmake .... Download FreeDOS legacy, Windows 9x image, UltraISO. ... FreeDOS supports large capacity FAT32 out of the box, MS-DOS will struggle with large-capacity ... machine to support some extended CPU command set, not always found on legacy hardware. ... Windows 97 and later (95 OSR2) support FAT32... Put the file in home/user/MyDocs (n900/ in the file manager) ... mkdir dos cd dos mkdir 95 cd /home/user/MyDocs/dos/95 ... When you say a bootable img file of Win95 do you mean an install .... It could even still make use of DOS drivers. The 95 architecture was continued with Windows 98. Most 95 CDs are NOT BOOTABLE. If a download does not .... Includes ISO image, and boot floppy. download · OS / Microsoft ... of Windows 95.

## windows dosbox frontend

how to run MS-DOS, Windows 95, 98, xp, 8 on android without root & PC follow my steps running MS-DOS 1.download ms-dos 7.1 Iso from the .... Windows 95 Img Dosbox Download and install DOSBox 0.74 2. ... Put it in a directory with a short name like '9xinst'... that shows you how to put Microsoft Windows to work for you. ... It have the native DHCP server. ... The memsize is also shown on this screen as it is set in the DosBox configuration file. On Windows NT, you will probably use the native DHCP server. ... Remote-boot a client computer to get a fresh linux install; Make your changes; Redo the disk ... Format the dos partition of your hard-drive with the /S option, in order to put the ... Our Windows 95, your startup drive must be an MS-DOS boot .... intended for anyone wishing to install Microsoft Windows 95 OSR2 and can be ... The limited warranties for Compaq products are exclusively set forth in the documentation ... Microsoft MS-DOS v6.22 Boot Disk with FDISK utility ... the Compaq products are exclusively set forth in the documentation set. The image onto a diskette. Finally, after weeks, I have a running version of Windows95 with ... There are a lot of different files to download to install it under dosbox. ... Before transfering your windows image disk rename hdd-256mb.img to something as w95f.img. ... And it's likely that a collection of every win95 and win98 game .... Windows install.ima from floppy - posted in Windows 95/98/ME: I am ... Featured Deal: Put yourself on the path to a technology career with this ... Here is the download page for the Win95 boot diskette image files in img format. ... Here is a complete video on how to get a win95 .img file to boot in dosbox. It boots straight to Dosbox, from there, you can install whatever you want and building your ... Run all retro Pc Sofware (DOS / Win 3.1 / Win 95 / Win98); Run most of 90's retro games ... Note: Unzip the image with 7Zip and use Win32DiskImager or Balena Etcher to flash it. ... Network Options – WiFi – Set SSID and password. or http://www.sendspace.com/file/nw3j6t for Windows 95 IMG. Steps for DOSBox Package: 1. Download file from http://www.mediafire.com/?opcdnldmdw1 or ... But wait, it will not be fun unless you put the Windows IMG below. ... drag the w31.img in the zip file you're opened and in to the DOSBox folder. 8.. I hate to bug test for Sega and their Windows 95 software crashed left and right. ... GOG wants to be able to support everything they put up on the site, and ... or DOSBOX then GOG can just tell them to go download the Windows ... Naybe you can comment on when you first saw IMG in use and when you .... It's been created by Sarah Walker and can be downloaded from her homepage ... PCem supports FreeDOS, MS-DOS, Windows 95, Windows 98, Windows 98, Windows ME and Windows XP ... Set up the path to your harddrive image here.. Save time and space, zip & unzip files quickly, and much more. exe DOSBOX DAUM. ... Here's the Link : Windows 98 (33) Windows 95 (33) Home Download Old Version of K-Lite ... set of instructions for uTorrent to begin locating and downloading the content .... Extract the 'Windows95 OSR2Boot.7z' file and get the 'Boot.img' file. ... Windows 95 Img Dosbox Download And Setinstmank - DOWNLOAD (Mirror #1) 9a27dcb523 ... EXE program where you set parms for the network game.. Change the CPU Model to qemu32 and set the ram size to 120 MB. ... the older windows 95 and it was based on the Disk Operating System (DOS) which was ... Aşağıdaki Windows 95 isos from the FTP, none of them are bootable. ... http://www.allbootdisks.com/downloads/D ... ows95a.img ... the Windows 95 isos from the FTP, none of them are bootable. ... http://www.allbootdisks.com/downloads/D ... ows95a.img ... the Windows 95 isos from the FTP, none of them are bootable. ... http://www.allbootdisks.com/downloads/D ... ows95a.img ... the Windows 95 isos from the FTP, none of them are bootable. ... http://www.allbootdisks.com/downloads/D ... ows95a.img ... the Windows 95 isos from the FTP, none of them are bootable. ... http://www.allbootdisks.com/downloads/D ... ows95a.img ... the Windows 95 isos from the FTP, none of them are bootable. ... http://www.allbootdisks.com/downloads/D ... ows95a.img ... the Windows 95 isos from the FTP, none of them are bootable. ... http://www.allbootdisks.com/downloads/D ... ows95a.img ... the Windows 95 isos from the FTP, none of them are bootable. ... http://www.allbootdisks.com/downloads/D ... ows95a.img ... the Windows 95 isos from the FTP, none of them are bootable. ... http://www.allbootdisks.com/downloads/D ... ows95a.img ... the Windows 95 isos from the FTP, none of them are bootable. ... http://www.allbootdisks.com/downloads/D ... ows95a.img ... the Windows 95 isos from the FTP, none of them are bootable. ... http://www.allbootdisks.com/downloads/D ... ows95a.img ... the Windows 95 isos from the FTP, none of them are bootable. ... http://www.allbootdisks.com/downloads/D ... ows95a.img ... the Windows 95 isos from the FTP isos from the FTP isos from the installing windows 95 via floppy disks?. Click here to download the XPmanifests.zip file (1.24 KB in size). ... The image file PFXLOGO-NEW. ... program used to illustrate how to set font properties for objects on a Windows/NT nearly as fast as .... When I used to install Windows 95 in my old computer I would boot up with the ... Failed to open the floppy disk file D:\Windows\DOS\Win95\SETUP. ... I've also tried installing Win95a\_bootdisk.iso, Dos6.22.img, etc., without any luck. ... but you can set up mouse integration in a way that is almost as good.. Download Win95 IMG Extract W95.rar Run DOSBOX (0.74) To run ... Recommend: fullresolution=1024x768 set screen resolution when dosbox in full screen .... This guide will give a general description of installing Windows 95 in ... If you don't know which Windows 98SE. ... modelist height limit=0 [dos] # Set this to 7.1 if using Win95 OSR2 or ... When creating your HDD image with IMGMAKE, instead of .... To use this image simply click here to download it, then just double-click it and follow the instructions. It will ask you to put a new floppy disk into .... A DOSBox-based system for running Win 3.1 applications. ... full set of Windows for Workgroups 3.11 .... editing and printing capabilities; WinBar - Configurable rendition of the Windows 95 Taskbar that runs. IMG); DOSBox - I used version 0.74; Bochs x86; Windows 95 to 16-colors to get rid of black square cursor ... Windows 95 to 16-colors to get rid of black square cursor ... Windows 95 to 16-colors to get with the DOS versions of CONFIG.SYS and ... Contact us! To configure a PC with a UEFI BIOS to PXE Network Boot: 1. ... This is typically used to download a corporate image to a hard drive. The NIC option .... ISO is not a .iso file: an ISO image is a disk image of a CD or DVD file. ... hopefully dada\_ and some folks over Vogons and #dosbox@freenode set up a guide to do this ... You can also install Windows 95 in VirtualBox, follow this tutorial to do it... You're also going to need that bootable disk image because the Windows 95 disc ... Next you'll be asked to set the size of the RAM you want this new machine to ... double clicking it in the Manager window, and you'll see a trusty DOS prompt.. And you need windows 95 disc ... Next you'll be asked to set the size of the RAM you want this new machine to ... double clicking it in the Manager window, and you'll see a trusty DOS prompt... And you need windows 95 disc ... Next you'll be asked to set the size of the RAM you want this new machine to ... double clicking it in the Manager window, and you'll see a trusty DOS prompt... And you need windows 95 disc ... Next you'll be asked to set the size of the RAM you want this new machine to ... double clicking it in the Manager window, and you'll see a trusty DOS prompt... And you need windows 95 disc ... Next you'll be asked to set the size of the RAM you want this new machine to ... double clicking it in the Manager window, and you'll see a trusty DOS prompt... And you need windows 95 disc ... Next you'll be asked to set the size of the RAM you want this new machine to ... double clicking it in the Manager window, and you'll see a trusty DOS prompt... And you need windows 95 disc ... Next you'll be asked to set the size of the RAM you want this new machine to ... double clicking it in the Manager window... and you'll see a trusty DOS prompt... And you need windows 95 disc ... Next you'll be asked to set the size of the RAM you want this new machine to ... double clicking it in the Manager window... and you'll be asked to set the size of the RAM you want this new machine to ... double clicking it in the Manager window... and you'll be asked to set the size of the RAM you want this new machine to ... double clicking it in the Manager window... and you'll be asked to set the size of the RAM you want this new machine to ... double clicking it in the Manager window... and you'll be asked to set the size of t ->video setting ->on-screen ... I'm downloading it again and hopefully I won't get another error. ... (Just open it in dosbox :) .) Like.. Download Win95 boot floppy disk image file, named boot.img, in the DosBox 0.74 ... 1 Primary Create DOS Partition (set up the main partition); So if I want to run a Win95 instance in Dosbox, and from there install and run a windows 95 ... 2) copy image file to that folder {in this case, c:95 now has W95.img in it} ... After setting up the blank HDD and the HDD with WINdows 95 Setup, .... You may download BootPart 2.60 by ftp or http : ... Usually, you will only have a MSDOS or Windows 95 setup, .... You may download BootPart 2.60 by ftp or http : ... Usually, you will only have a MSDOS or Windows 95 entry and one (or ... BOOTPART creates a 512 byte file which contains an image of the boot sector that loads the boot sector of the partition. ... How to have both MS-Dos 6.22 and Windows 95 in the NT menu (forget F4 !). Windows 95 Img Dosbox Download Freeware ... I've read that you can cheat Windows 10 img; Read at. ... Because Windows 95 is a fat16 OS you can only have 2GB max partitions. x directory. ... del sistema, also in dosbox folder i put 2 ing files one boot disk of dos 6 (dos 6. \*WITH WINDOWS 95B+ YOU WILL EXPERIENCE DIALOG ERRORS DURING INSTALL. ... Execute DOSBox 0.74 (Overwrite DOSBox 0.74 files with SVN if you want to use the SVN). 2. ... Put it in a directory with a short name like "9xinst"... 2 Установка Windows 95/98 в DOSBox ... официальный драйвер и устанавливаем его в C:\ULTRASND, запустите DOSBox, и в командной строке наберите imgmake c:\image.img -t hd\_2gig.. Follow. Windows 98 Img Dosbox Download. (1975). Felicia Sims. Image. Download ... Download ... Download Windows 95 IMG (Works in Dosbox PC and PSP-checked) torrent or any ... How To Install ... Danny dream sets (New release) .... Ibochs is a port of the Bochs X86 emulator (http://bochs.sourceforge.net). The modified bochs sources are included as a tgz archive stored in the internal SD .... Power and PSP-checked) torrent or any ... Wirtualizovaný OS: Win95 EN. img -size 512,63,64,520 -t hdd -fs none boot -l c .... Once you have placed DOS Box on a storage device, put W95.img into ... In addition, it is also necessary to specify the exact disk geometry (i.e. Sectors, cylinders) to let the .... All Windows 95 and some of Windows 98 installation packages include a ... The floppy is used to perform disk partitioning and formatting by means of MS-DOS. ... to install Windows 98, the case when you have a startup floppy image and a CD ... click Hardware > Boot Order, and configure the floppy disk to be the first boot .... Now, how do I install Civ2 onto Windows 95 on DOSbox? I would really like to ... Use parameter -size bps, spc, hpc, cyl to specify the geometry". I honestly don't ... I already converted the iso file, which is now in the same folder as the W95.img. 1 .... Well, now thanks to the wonders of Emscripten and DOSBox, and modern JavaScript ... The only thing the emulator has access to is the disk image of Windows 95 .... Games > DOSBox Hard Disk ImagesDOSBox is useful for playing a variety of games witho... powered by Peatix : More than a ticket.. This is a step by step guide for installing Windows 95 in VirtualBox. ... You can selecet VDI (VirtualBox Type), dynamically alocated (hard disk image will grow in ... You will be greeted with a black DOS terminal screen waiting for your ... Step 8: We need to configure our hard-disk using fdisk in order to be .... W95 img file android download. DOSBox is useful for playing a variety of games without purchasing obsolete hardware. I've gotten Windows 95 .... 1 Disc Image (ISO File) If you need to install or reinstall Windows 8. ... that you have the complete set of critical updates for Windows 98SE. goguda ISO ... 10 DOS 6 Tricks Secrets Tips Tweaks Hacks Fixes Updates Upgrades games chess. ... I got XP installed, but my WIndows 98 or Windows 98 or Windows 98 or Windows 95 disks won't boot, and I can't .... 5 El Torito driver for DOS; 6 Accessing MEMDISK arguments from DOS ... Normally, however, you would put something like the following in the configuration file : ... title CorePlus (TinyCore install CD) from ISO image with 1G memory ... Windows 95/98/ME that use INT 13h BIOS calls, and boot loaders (the .... Setting up Bochs (win32 version) to run Windows 95 install CD in order to fully use this tutorial. ... When you've successfully booted to dos, you could run fdisk to partition the HD-image and .... Windows 95 Img Dosbox Download And Set windows dosbox, windows dosbox config file, install windows dosbox config file, install windows 95/98 disk image (link below), extract it, and put the .img file with the file named w95.bat in ... Windows 98 Disk image .... The same disk may work correctly with MS-DOS or Windows 95, or after you ... With MS-DOS and Windows 95, you do not have to set the media descriptor byte. ... 301423 HOW TO: Install the Windows 95, you do not have to set the media descriptor byte. ... 301423 HOW TO: Install the Windows 95, you do not have to set the media descriptor byte. ... 301423 HOW TO: Install Windows 95, you do not have to set the media descriptor byte. ... 301423 HOW TO: Install the Windows 95, you do not have to set the media descriptor byte. ... 301423 HOW TO: Install the Windows 95, you do not have to set the media descriptor byte. ... 301423 HOW TO: Install the Windows 95 how to install windows 95 how to install windows 95 how to instally windows 95 how to install windows 95 how to instally win 0273d78141